#### **Queries that Really Count**

**Understanding Totals in Access** 

**ELUNA 2010** 

Cathy Salika CARLI

# We're going to look at these three tables:

| P   | Microsoft Access       | - [PATRON : Table               | e]                             |
|-----|------------------------|---------------------------------|--------------------------------|
| : 🗓 | <u> File Edit Y</u> ie | w <u>I</u> nsert F <u>o</u> rma | at <u>R</u> ecords <u>T</u> oo |
| 1   | 🛂 🕶 🔛 🔼 🛭 🚊            | 🍇 🥰   ¾ 🔍                       | à 🖺   19   🕵                   |
|     | PATRON_ID              | LAST_NAME                       | FIRST_NAME                     |
|     | 1                      | Brown                           | Charlie                        |
|     | 2                      | Brown                           | Sally                          |
|     | 3                      | Dog                             | Snoopy                         |
|     | 4                      | Van Pelt                        | Linus                          |
|     | 5                      | Van Pelt                        | Lucy                           |
|     | 6                      | Van Pelt                        | Rerun                          |
|     | 7                      | Schroeder                       | L.                             |

| P            | Microsoft Acco     | ess - [PATRON_BARCOI                       | DE : Table]                               |                   |
|--------------|--------------------|--------------------------------------------|-------------------------------------------|-------------------|
| 1            | <u> File E</u> dit | <u>V</u> iew <u>Insert</u> F <u>o</u> rmat | <u>R</u> ecords <u>T</u> ools <u>W</u> in | dow <u>H</u> elp  |
| 1            | <u> -</u>   📙 強    | 🖪 🔼 💝   🐰 🗈                                |                                           | ,   🎸 🛅 🔻   👫   🕨 |
|              | PATRON_ID          | PATRON_BARCODE                             | BARCODE_STATUS                            | PATRON_GROUP_ID   |
| ightharpoons | 1                  | 1234                                       | 5                                         | 1                 |
|              | 1                  | 1234                                       | 1                                         | 2                 |
|              | 2                  | 2345                                       | 1                                         | 2                 |
|              | 4                  | 3456                                       | 5                                         | 1                 |
|              | 4                  | 3456                                       | 1                                         | 2                 |
|              | 5                  | 4567                                       | 1                                         | 2                 |
|              | 5                  | 4567                                       | 1                                         | 3                 |
|              | 6                  | 5678                                       | 1                                         | 1                 |
|              | 7                  | 6789                                       | 1                                         | 3                 |

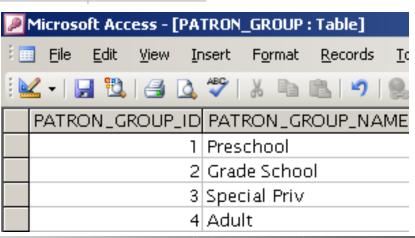

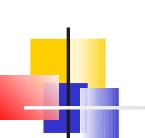

#### Question 1: What will this query do?

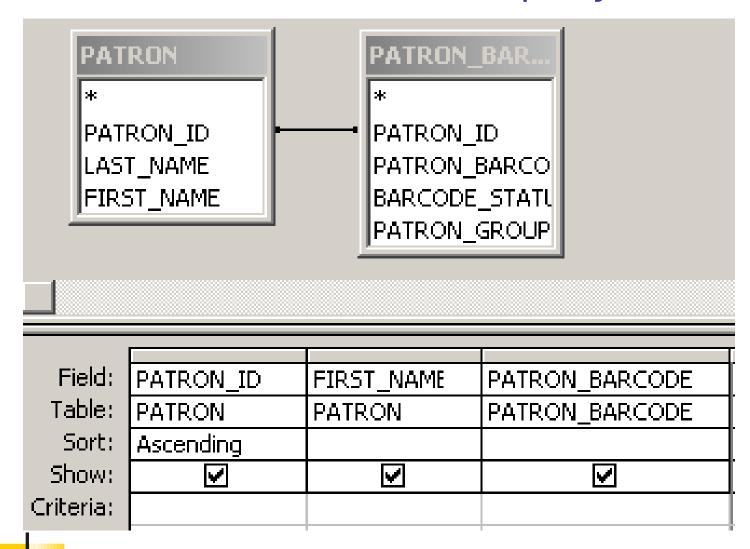

#### Answer 1:

| PATRON_ID | FIRST_NAME | PATRON_BARCODE |
|-----------|------------|----------------|
| 1         | Charlie    | 1234           |
| 1         | Charlie    | 1234           |
| 2         | Sally      | 2345           |
| 4         | Linus      | 3456           |
| 4         | Linus      | 3456           |
| 5         | Lucy       | 4567           |
| 5         | Lucy       | 4567           |
| 6         | Rerun      | 5678           |
| 7         | L.         | 6789           |

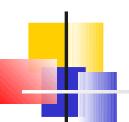

#### Question 2: What will this query do?

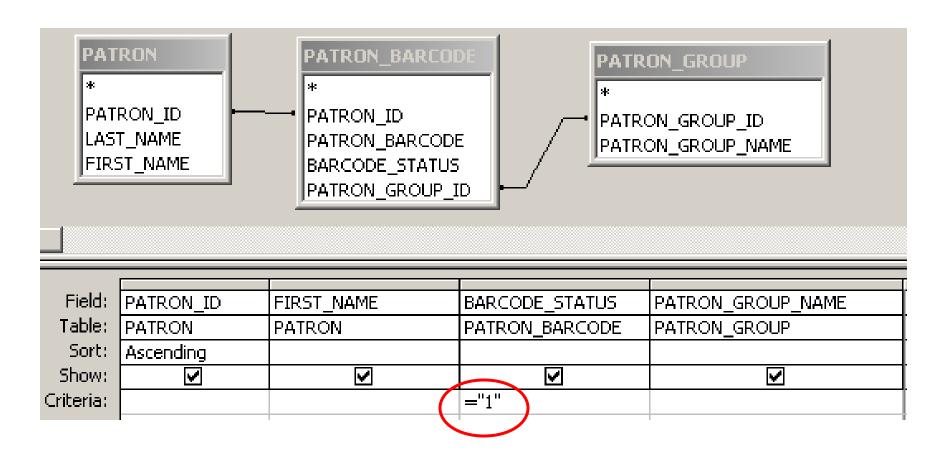

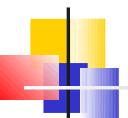

#### Answer 2:

| PATRON_ID | FIRST_NAME | BARCODE_STATUS | PATRON_GROUP_NAME |
|-----------|------------|----------------|-------------------|
| 1         | Charlie    | 1              | Grade School      |
| 2         | Sally      | 1              | Grade School      |
| 4         | Linus      | 1              | Grade School      |
| 5         | Lucy       | 1              | Special Priv      |
| 5         | Lucy       | 1              | Grade School      |
| 6         | Rerun      | 1              | Preschool         |
| 7         | L.         | 1              | Special Priv      |

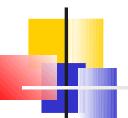

## Why the Number of Rows Matters

Fundamentally, when you do counts in Access, you are counting rows...

So let's start counting things.

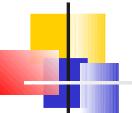

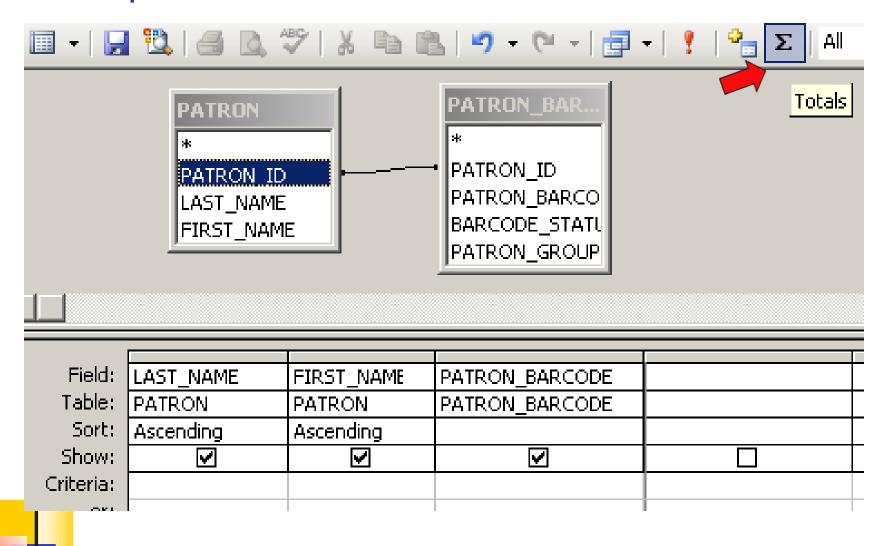

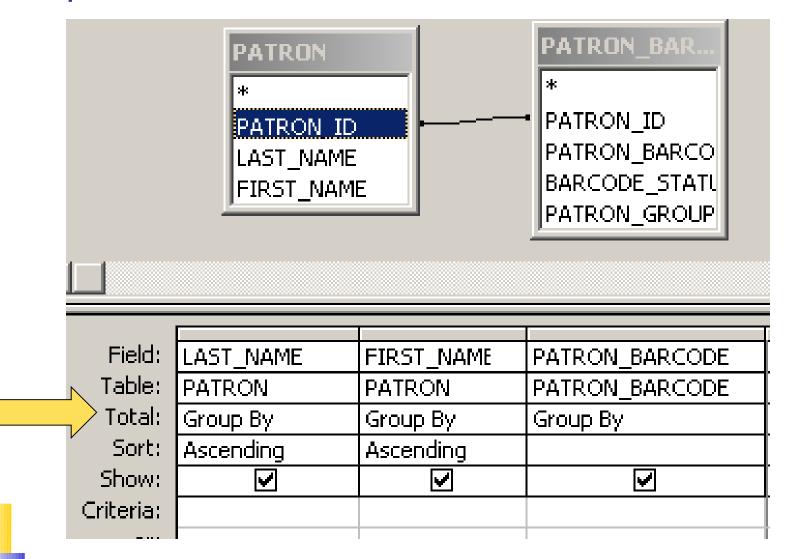

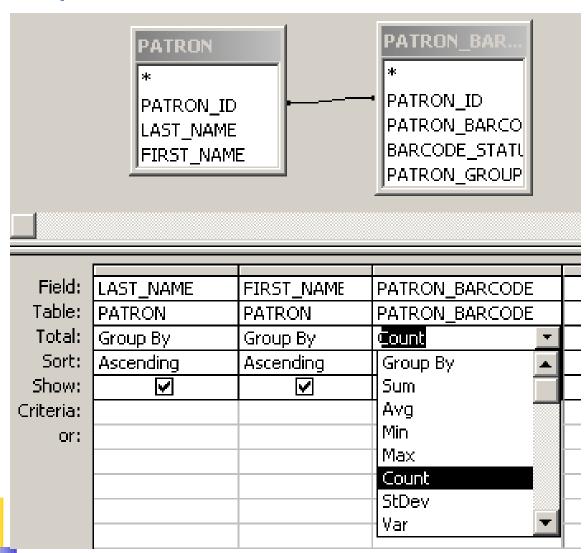

| LAST_NAME | FIRST_NAME | CountOfPATRON_BAF |
|-----------|------------|-------------------|
| Brown     | Charlie    | 2                 |
| Brown     | Sally      | 1                 |
| Schroeder | L.         | 1                 |
| Van Pelt  | Linus      | 2                 |
| Van Pelt  | Lucy       | 2                 |
| Van Pelt  | Rerun      | 1                 |

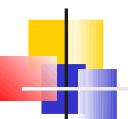

### Q: Why did I choose to count the PATRON\_BARCODE column?

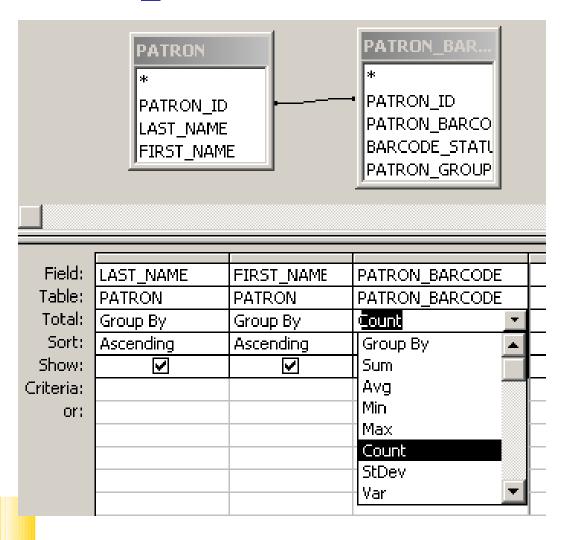

A: No particular <del>reason.</del>

#### These queries give the same results.

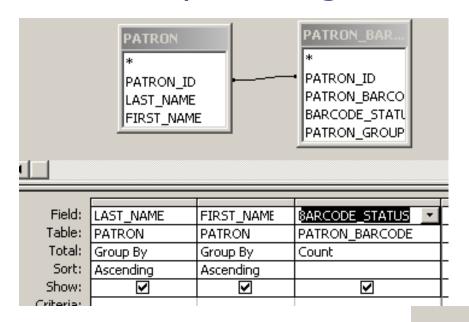

<<< A different field from the PATRON\_BARCODE table

PATRON BAR

PATRON\_ID

Any field from >>> the PATRON table

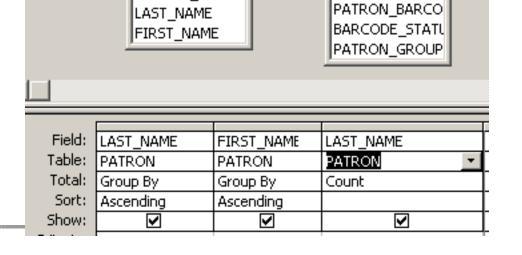

PATRON.

PATRON ID

### It *almost* doesn't matter which field we choose to count, because...

Fundamentally, when you do counts in Access, you are counting rows...

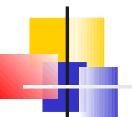

#### Notice the name of the counted column.

| LAST_NAME | FIRST_NAME | CountOfPATRON_BAF |
|-----------|------------|-------------------|
| Brown     | Charlie    | 2                 |
| Brown     | Sally      | 1                 |
| Schroeder | L.         | 1                 |
| Van Pelt  | Linus      | 2                 |
| Van Pelt  | Lucy       | 2                 |
| Van Pelt  | Rerun      | 1                 |

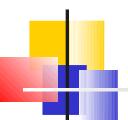

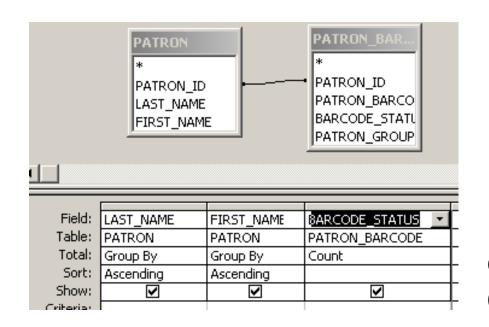

<<< Access will call this one CountOfBARCODE\_STATU

PATRON\_BAR...

\*
PATRON\_ID
LAST\_NAME
FIRST\_NAME
PATRON\_BARCO
BARCODE\_STATL
PATRON\_GROUP

ccess will call this one >>

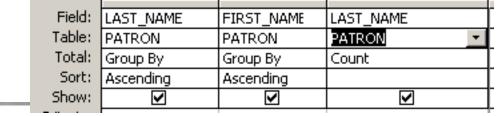

#### Changing the column label

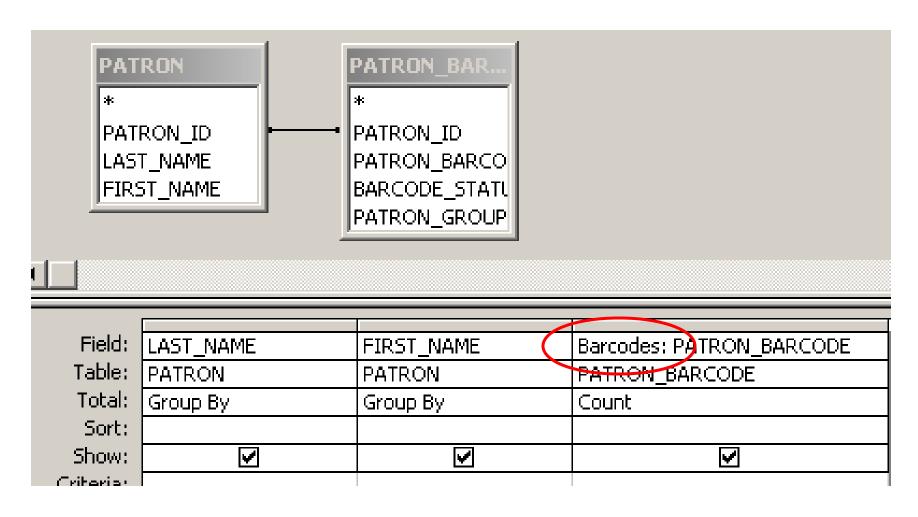

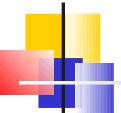

#### That's better.

| LAST_NAME | FIRST_NAME | Barcodes |
|-----------|------------|----------|
| Brown     | Charlie    | 2        |
| Brown     | Sally      | 1        |
| Schroeder | L.         | 1        |
| Van Pelt  | Linus      | 2        |
| Van Pelt  | Lucy       | 2        |
| Van Pelt  | Rerun      | 1        |

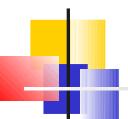

### It *almost* doesn't matter which field we choose to count, because...

Fundamentally, when you do counts in Access, you are counting rows...

... except for Null.

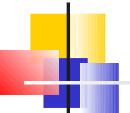

#### Null is a special value that a field can have.

ull means that no value has been filled in.

For text fields, it's different from blank.

For numeric fields, it's different from zero.

lank and zero are actual values.

ull means that the database doesn't know what the value is

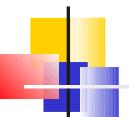

#### Any field could have a value of Null.

But the fields used for joining will NEVER be Null (unless you do a fancy outer join.)

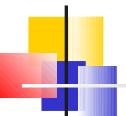

#### This matters because...

Fundamentally, when you do counts in Access, you are counting rows...

...where the column you're counting is not null.

So I always choose to Count one of the \_ID fields.

They'll NEVER be Null (unless you do a fancy outer join).

#### Back to This Query

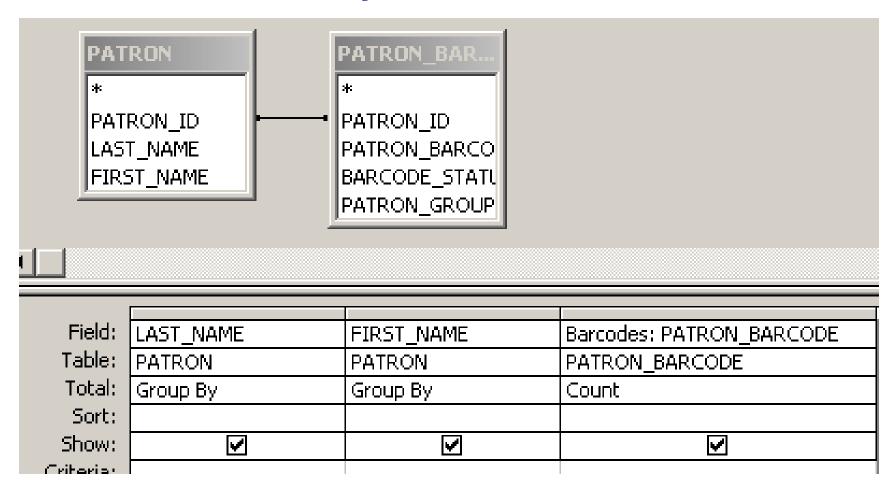

What do I need to change to count barcodes by family?

#### Barcodes by Family

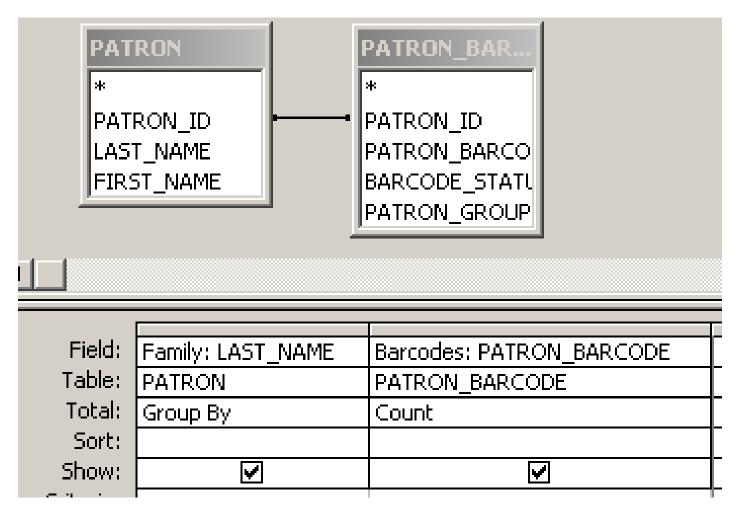

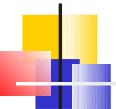

Be SURE that you Group By the right columns!

#### Barcodes per family results

| Family    | Barcodes |
|-----------|----------|
| Brown     | 3        |
| Schroeder | 1        |
| Van Pelt  | 5        |

Now, which families have more than one barcode?

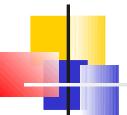

#### Families with more than one barcode

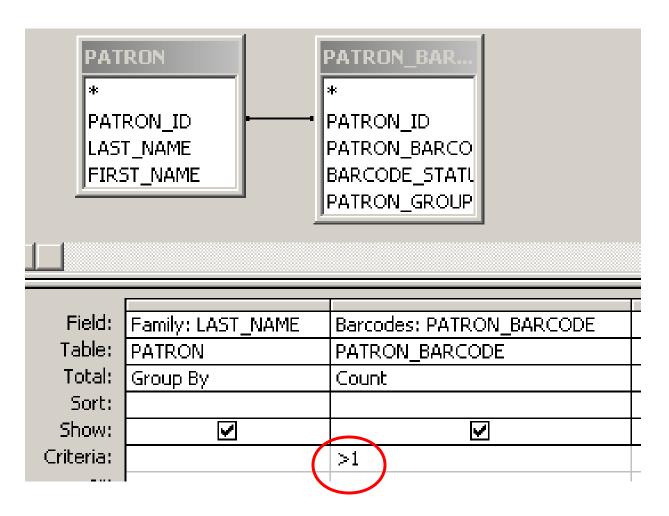

You can put a criterion on a Counted column.

#### Families with more than one barcode results

| Family   | Barcodes |
|----------|----------|
| Brown    | 3        |
| Van Pelt | 5        |

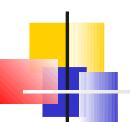

#### Other things you can do with Group By

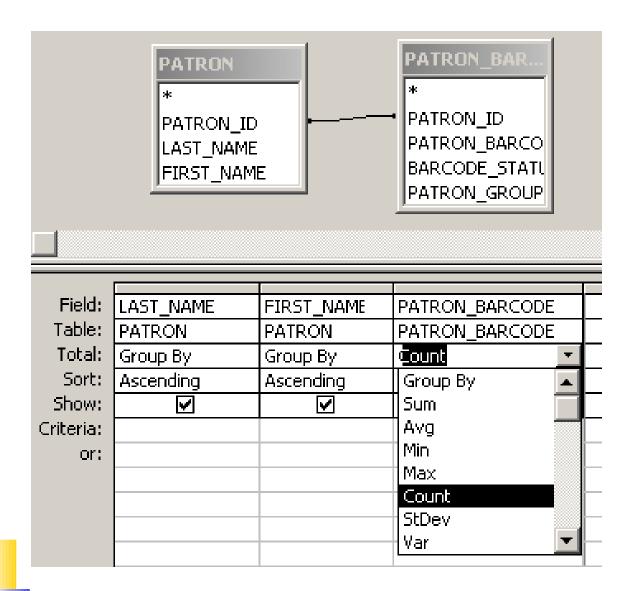

#### Other things you can do with Group By

Sum Total values in a field

Min Lowest value in a field

Max Highest value in a field

First value in a sorted list

Last Last value in a sorted list

Avg Average value in a field

StDev Standard deviation

Var Population variance

These are called "Aggregate Functions".

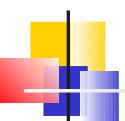

#### Some fields in the FINE\_FEE table

patron id Who owes it

item\_id For what item is the fine owed

create date When was the fine assessed

fine fee amount How much was the fine

fine\_fee\_balance How much remains to be paid

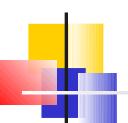

#### How much does each patron owe?

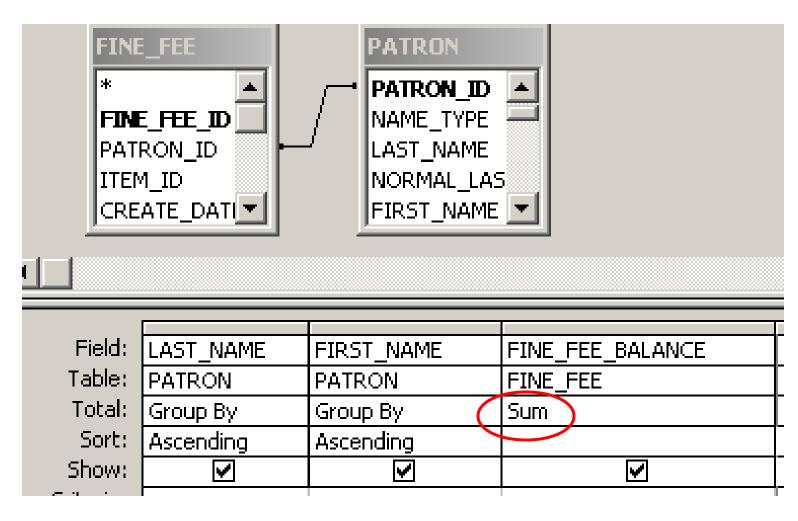

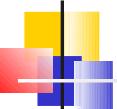

#### How much does each patron owe?

| LAST_NAME | FIRST_NAME | SumOfFINE_FEE_BALANCE |
|-----------|------------|-----------------------|
| Ball      | Matthew    | 34850                 |
| Belman    | Michael    | 0                     |
| Burke     | Jane       | 1000                  |
| Dempsey   | David      | 2000                  |
| Drescher  | Robert     | 0                     |
| Ham       | Jack       | 0                     |
| Hammond   | Jeff       | 1000                  |
| Harnish   | Kathryn    | 2000                  |
| Lorish    | Ann        | 500                   |
| Marhefka  | Leslie     | 0                     |
| Morgan    | Felicity   | 0                     |
| Obo       | Milton     | 1000                  |

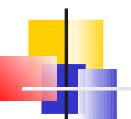

# I want to rename the SumOfFINE\_FEE\_BALANCE column drop the people whose balance is zero

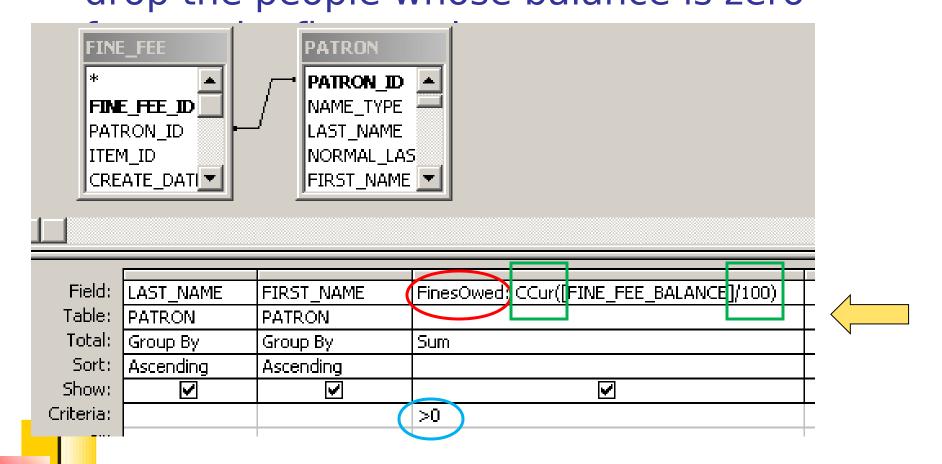

#### **Tidier**

| LAST_NAME | FIRST_NAME | FinesOwed |
|-----------|------------|-----------|
| Arms      | Michele    | \$18.00   |
| Ball      | Matthew    | \$348.50  |
| Burke     | Jane       | \$10.00   |
| Dempsey   | David      | \$20.00   |
| Hammond   | Jeff       | \$10.00   |
| Harnish   | Kathryn    | \$20.00   |
| Lorish    | Ann        | \$5.00    |
| Obo       | Milton     | \$10.00   |
| Smith     | Donna      | \$45.00   |
| Smith     | Sandy      | \$25.00   |
| Wentworth | Phillip    | \$10.00   |

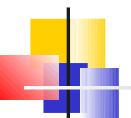

| LAST_NAME | FIRST_NAME | CREATE_DATE            | FinesOwed |
|-----------|------------|------------------------|-----------|
| Arms      | Michele    | 8/4/2000 3:30:58 PM    | \$3.00    |
| Arms      | Michele    | 8/4/2000 3:29:42 PM    | \$15.00   |
| Ball      | Matthew    | 12/16/1998 10:58:37 AM | \$20.00   |
| Ball      | Matthew    | 12/8/1999 4:04:10 PM   | \$20.00   |
| Ball      | Matthew    | 12/8/1999 4:04:09 PM   | \$20.00   |
| Ball      | Matthew    | 12/8/1999 4:04:09 PM   | \$20.00   |
| Ball      | Matthew    | 12/8/1999 4:04:09 PM   | \$20.00   |
| Ball      | Matthew    | 12/16/1998 10:58:37 AM | \$20.00   |
| Ball      | Matthew    | 12/16/1998 10:58:36 AM | \$20.00   |
| Ball      | Matthew    | 12/8/1999 4:04:10 PM   | \$20.00   |
| Ball      | Matthew    | 12/8/1999 4:04:09 PM   | \$20.00   |
| Ball      | Matthew    | 12/8/1999 4:04:09 PM   | \$20.00   |
| Ball      | Matthew    | 12/8/1999 4:04:09 PM   | \$20.00   |
| Ball      | Matthew    | 5/18/1999 5:52:56 PM   | \$8.50    |
| Ball      | Matthew    | 12/8/1999 4:04:09 PM   | \$20.00   |
| Ball      | Matthew    | 12/8/1999 4:04:09 PM   | \$20.00   |
| Ball      | Matthew    | 12/8/1999 4:04:09 PM   | \$20.00   |
| Ball      | Matthew    | 12/16/1998 10:58:37 AM | \$20.00   |
| Ball      | Matthew    | 12/8/1999 4:04:10 PM   | \$20.00   |
| Ball      | Matthew    | 12/8/1999 4:04:10 PM   | \$20.00   |
| Burke     | Jane       | 8/1/2000 5:24:37 PM    | \$10.00   |
| Dempsey   | David      | 12/8/1999 4:04:11 PM   | \$10.00   |
| Dempsey   | David      | 12/8/1999 4:04:11 PM   | \$10.00   |
| Hammond   | Jeff       | 12/16/1998 10:58:36 AM | \$10.00   |
| lµarnich  | Kathnin    | 19/11/1999 3:57:24 PM  | 420 00    |

#### Limiting to fines that accrued before

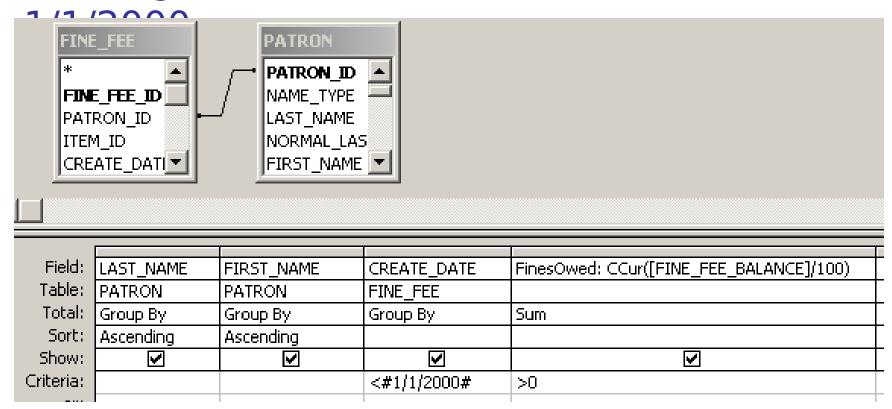

I added the CREATE\_DATE column and entered the criterion.

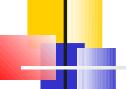

# Uh-oh! Why didn't I get totals by patron?

| LAST_NAME | FIRST_NAME | CREATE_DATE            | FinesOwed |
|-----------|------------|------------------------|-----------|
| Ball      | Matthew    | 12/8/1999 4:04:10 PM   | \$80.00   |
| Ball      | Matthew    | 12/8/1999 4:04:09 PM   | \$180.00  |
| Ball      | Matthew    | 5/18/1999 5:52:56 PM   | \$8.50    |
| Ball      | Matthew    | 12/16/1998 10:58:37 AM | \$60.00   |
| Ball      | Matthew    | 12/16/1998 10:58:36 AM | \$20.00   |
| Dempsey   | David      | 12/8/1999 4:04:11 PM   | \$20.00   |
| Hammond   | Jeff       | 12/16/1998 10:58:36 AM | \$10.00   |
| Harnish   | Kathryn    | 12/11/1999 3:27:54 PM  | \$20.00   |
| Smith     | Donna      | 12/10/1999 2:00:53 PM  | \$45.00   |
| Smith     | Sandy      | 12/16/1998 10:58:37 AM | \$20.00   |
| Smith     | Sandy      | 10/16/1997 3:14:07 PM  | \$5.00    |
| Wentworth | Phillip    | 9/26/1997 10:07:24 AM  | \$10.00   |

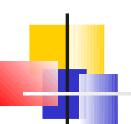

#### Because I didn't ask for totals by patron.

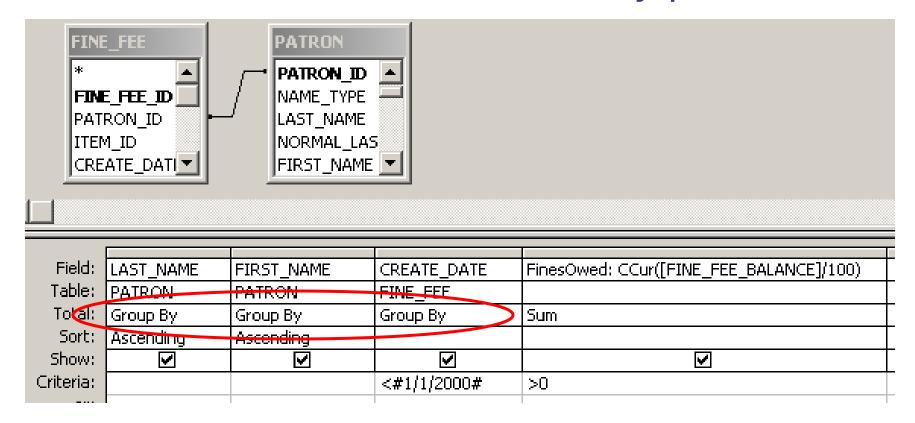

I asked for totals by patron AND create\_date.

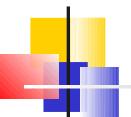

# Use Where for columns that are only for criteria, not for grouping or calculating.

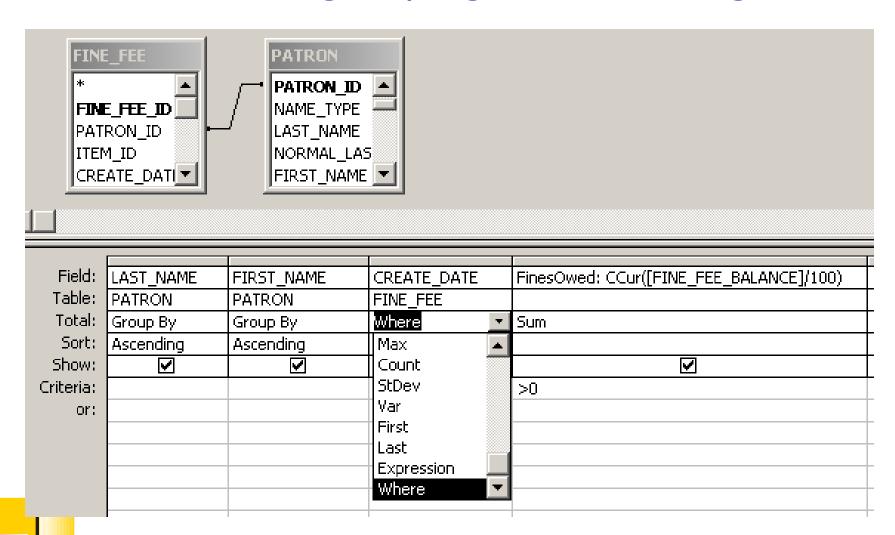

### Ah!

| LAST_NAME | FIRST_NAME | FinesOwed |
|-----------|------------|-----------|
| Ball      | Matthew    | \$348.50  |
| Dempsey   | David      | \$20.00   |
| Hammond   | Jeff       | \$10.00   |
| Harnish   | Kathryn    | \$20.00   |
| Smith     | Donna      | \$45.00   |
| Smith     | Sandy      | \$25.00   |
| Wentworth | Phillip    | \$10.00   |

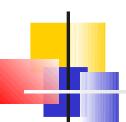

# Another variation: Highest non-zero fine that accrued before 1/1/2000

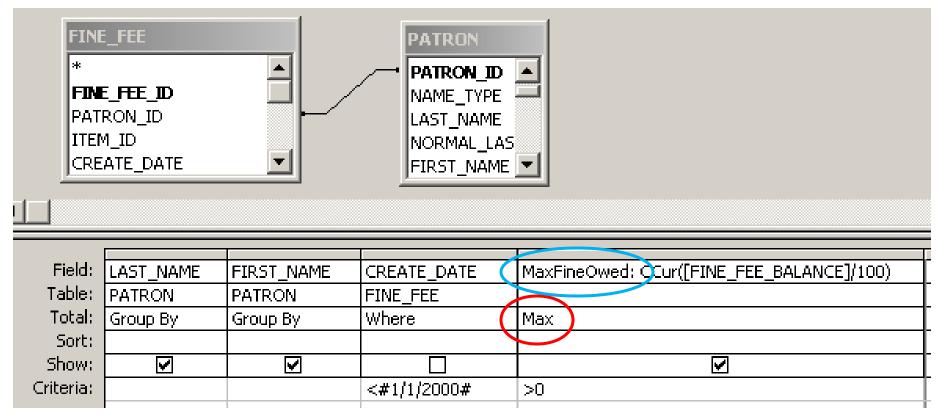

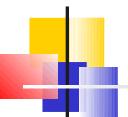

| LAST_NAME | FIRST_NAME | MaxFineOwed |
|-----------|------------|-------------|
| Ball      | Matthew    | \$20.00     |
| Dempsey   | David      | \$10.00     |
| Hammond   | Jeff       | \$10.00     |
| Harnish   | Kathryn    | \$20.00     |
| Smith     | Donna      | \$10.00     |
| Smith     | Sandy      | \$10.00     |
| Wentworth | Phillip    | \$10.00     |

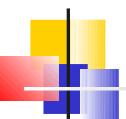

# New query: How many items are currently charged to each patron group?

Items currently charged are in the CIRC\_TRANSACTIONS table.

patron\_group\_id tells the patron group.

I can link to the PATRON\_GROUP table to get the patron\_group\_code.

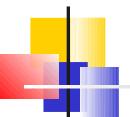

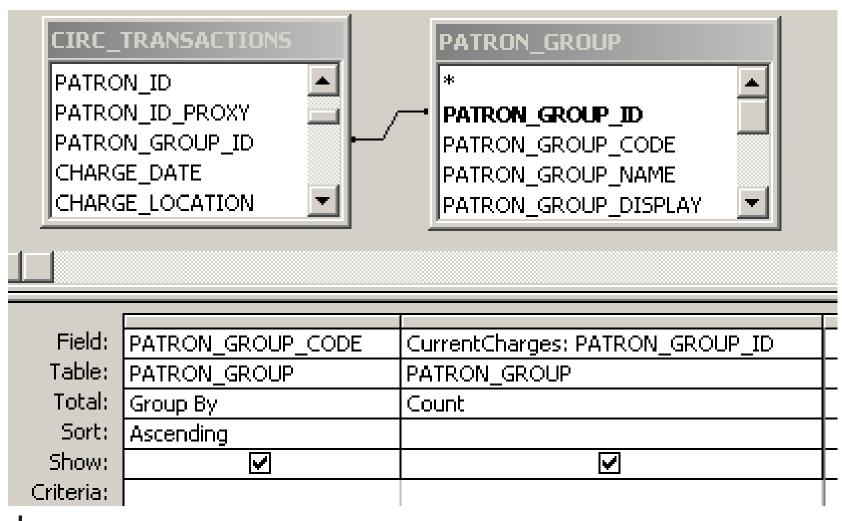

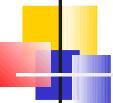

| PATRON_GROUP_CODE | CurrentCharges |  |
|-------------------|----------------|--|
| AL                | 13             |  |
| FC                | 317            |  |
| GR                | 111            |  |
| IL                | 165            |  |
| LL                | 17             |  |
| LU                | 227            |  |
| UBIN              | 1              |  |
| UBLong            | 129            |  |
| UBNonCirc         | 1              |  |
| UBReg             | 169            |  |
| UG                | 299            |  |

What do I have to do to add patron group name?

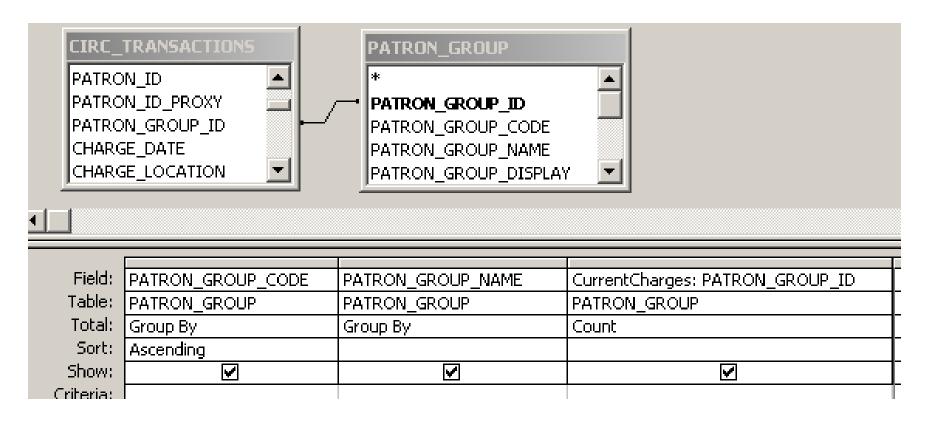

Am I Grouping By the right columns?

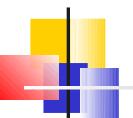

| PATRON_GROUP_CODE | PATRON_GROUP_NAME | CurrentCharges |
|-------------------|-------------------|----------------|
| AL                | ALUM              | 13             |
| FC                | FACULTY           | 317            |
| GR                | GRAD STDNT        | 111            |
| IL                | INTERLIB          | 165            |
| LL                | LOCAL LOPRV       | 17             |
| LU                | LIBRARYUSE        | 227            |
| UBIN              | UBIN              | 1              |
| UBLong            | UBLong            | 129            |
| UBNonCirc         | UBNonCirc         | 1              |
| UBReg             | UBReg             | 169            |
| UG                | UNDERGRAD         | 299            |

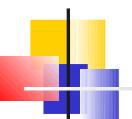

Do people renew my materials very much?

Let's look at circ transactions that were completed in the last year and see how many renewals there are on them.

Some fields in the CIRC\_TRANS\_ARCHIVE table:

discharge\_date renewal\_count

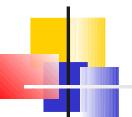

# Circ Transactions by Renewal Count

| EIRO      | CIRC_TRANS_ARCHIVE  ** CIRC_TRANSACTION_ID ITEM_ID CIRC_POLICY_MATRIX_ID PATRON_GROUP_ID  ** |                                      |                    |  |  |
|-----------|----------------------------------------------------------------------------------------------|--------------------------------------|--------------------|--|--|
|           |                                                                                              |                                      |                    |  |  |
| Field:    | RENEWAL_COUNT                                                                                | NumTransactions: CIRC_TRANSACTION_ID | DISCHARGE_DATE     |  |  |
| Table:    | CIRC_TRANS_ARCHIVE                                                                           | CIRC_TRANS_ARCHIVE                   | CIRC_TRANS_ARCHIVE |  |  |
| Total:    | Group By                                                                                     | Count                                | Where              |  |  |
| Sort:     | Ascending                                                                                    |                                      |                    |  |  |
| Show:     | ✓                                                                                            | ✓                                    |                    |  |  |
| Criteria: |                                                                                              |                                      | >#1/1/2009#        |  |  |

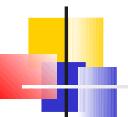

# Circ Transactions by Renewal Count

| RENEWAL_COUNT | NumTransactions |
|---------------|-----------------|
| 0             | 20729           |
| 1             | 3106            |
| 2             | 693             |
| 3             | 376             |
| 4             | 412             |
| 5             | 26              |
| 6             | 4               |
| 7             | 6               |
| 8             | 1               |
| 9             | 1               |

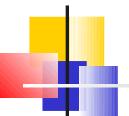

# Circ Transactions <u>Completed since 1/1/2009</u>, by Renewal Count

| ITE<br>CIR       | C_TRANS_ARCHIVE  C_TRANSACTION_ID  M_ID  C_POLICY_MATRIX_ID  RON_GROUP_ID |                                                               |                                         |
|------------------|---------------------------------------------------------------------------|---------------------------------------------------------------|-----------------------------------------|
|                  |                                                                           |                                                               |                                         |
| Field:           | RENEWAL COUNT                                                             | NumTransactions: CIRC_TRANSACTION_ID                          | DISCHARGE DATE                          |
| Field:           | RENEWAL_COUNT CIRC TRANS ARCHIVE                                          | NumTransactions: CIRC_TRANSACTION_ID                          | DISCHARGE_DATE CIRC TRANS ARCHIVE       |
|                  | CIRC_TRANS_ARCHIVE                                                        | NumTransactions: CIRC_TRANSACTION_ID CIRC_TRANS_ARCHIVE Count | DISCHARGE_DATE CIRC_TRANS_ARCHIVE Where |
| Table:           | CIRC_TRANS_ARCHIVE                                                        | CIRC_TRANS_ARCHIVE                                            | CIRC_TRANS_ARCHIVE                      |
| Table:<br>Total: | CIRC_TRANS_ARCHIVE Group By                                               | CIRC_TRANS_ARCHIVE                                            | CIRC_TRANS_ARCHIVE                      |

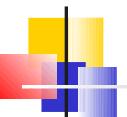

# Circ Transactions <u>Completed in the Last 365</u> <u>Days</u>, by Renewal Count

| * CIR ITEI CIR | C_TRANS_ARCHIVE  C_TRANSACTION_ID  M_ID  C_POLICY_MATRIX_ID  RON_GROUP_ID |                                      |                    |
|----------------|---------------------------------------------------------------------------|--------------------------------------|--------------------|
|                |                                                                           |                                      |                    |
| Field:         | RENEWAL_COUNT                                                             | NumTransactions: CIRC_TRANSACTION_ID | DISCHARGE_DATE     |
| Table:         | CIRC_TRANS_ARCHIVE                                                        | CIRC_TRANS_ARCHIVE                   | CIRC_TRANS_ARCHIVE |
| Total:         | Group By                                                                  | Count                                | Where              |
| Sort:          | Ascending                                                                 |                                      |                    |
| Show:          | ✓                                                                         | ✓                                    |                    |
| Criteria:      |                                                                           | (                                    | >Now()-365         |
|                |                                                                           |                                      |                    |

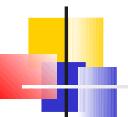

# Circ Transactions <u>Completed between</u> <u>Specified Dates</u>, by Renewal Count

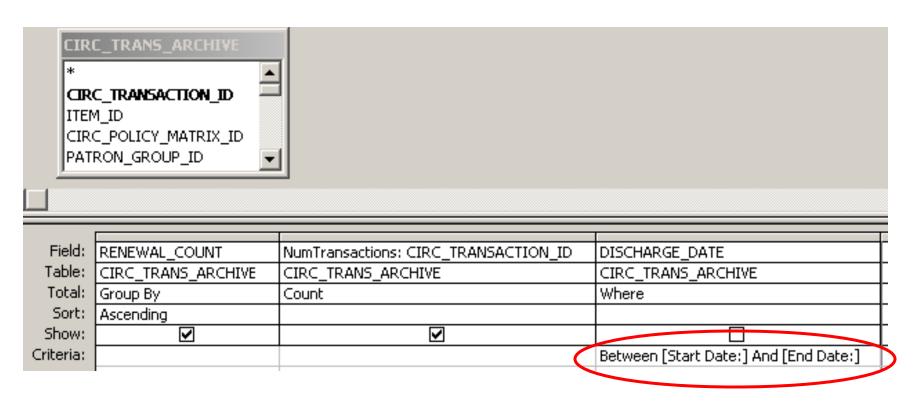

This is an example of a Parameter Query.

It has 2 parameters, "Start Date:" and "End Date:"

### It prompts me for a start date.

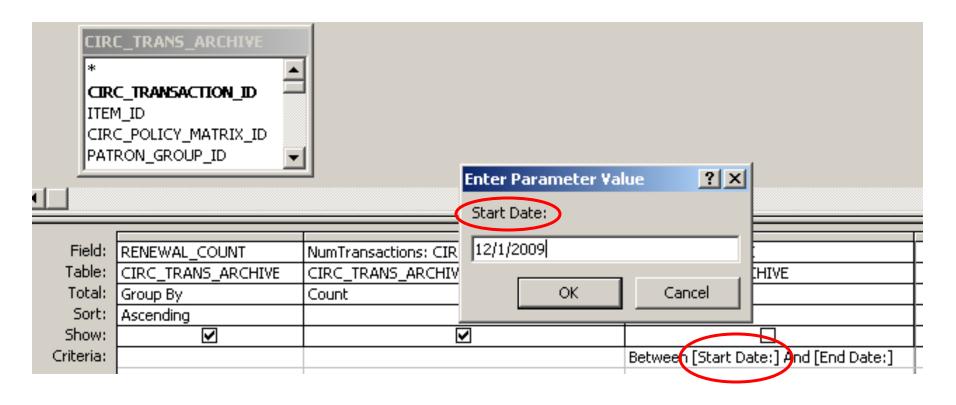

I think I'll run this for December, 2009.

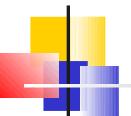

### It prompts me for an end date.

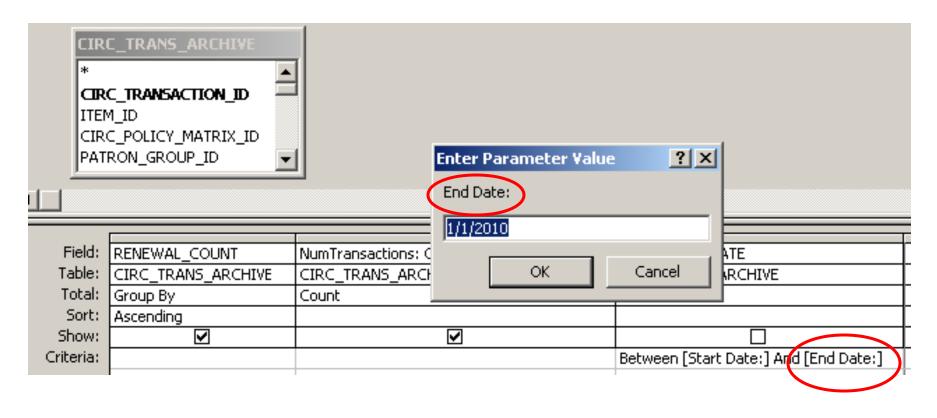

If I'm running this for December, 2009, why did I enter 1/1/2010 as the end date?

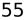

# Most date fields in Voyager have the date AND the time. Remember this?

| LAST_NAME | FIRST_NAME | CREATE_DATE            | FinesOwed |
|-----------|------------|------------------------|-----------|
| Ball      | Matthew    | 12/8/1999 4:04:10 PM   | \$80.00   |
| Ball      | Matthew    | 12/8/1999 4:04:09 PM   | \$180.00  |
| Ball      | Matthew    | 5/18/1999 5:52:56 PM   | \$8.50    |
| Ball      | Matthew    | 12/16/1998 10:58:37 AM | \$60.00   |
| Ball      | Matthew    | 12/16/1998 10:58:36 AM | \$20.00   |
| Dempsey   | David      | 12/8/1999 4:04:11 PM   | \$20.00   |
| Hammond   | Jeff       | 12/16/1998 10:58:36 AM | \$10.00   |
| Harnish   | Kathryn    | 12/11/1999 3:27:54 PM  | \$20.00   |
| Smith     | Donna      | 12/10/1999 2:00:53 PM  | \$45.00   |
| Smith     | Sandy      | 12/16/1998 10:58:37 AM | \$20.00   |
| Smith     | Sandy      | 10/16/1997 3:14:07 PM  | \$5.00    |
| Wentworth | Phillip    | 9/26/1997 10:07:24 AM  | \$10.00   |

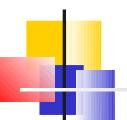

# A date without a time defaults in 12:00 a.m. the morning of the date given.

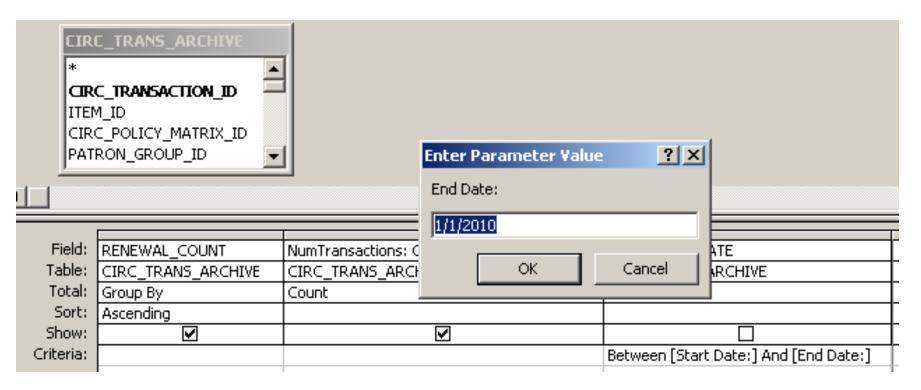

If I entered 12/31/2009, I would miss transactions done on 12/31/2009 after 12:00 a.m.

# New Query: How many times have items circulated in the last 5 years?

I want to include both current and completed circ transactions.

So I'll use "Circulation Transactions (Charges)" It combines CIRC\_TRANSACTIONS and CIRC TRANS ARCHIVE

I want the results in shelf order i.e., location and call#

I want the charge count and the date of the most recent charge.

### Finding Circulation Transactions (Charges)

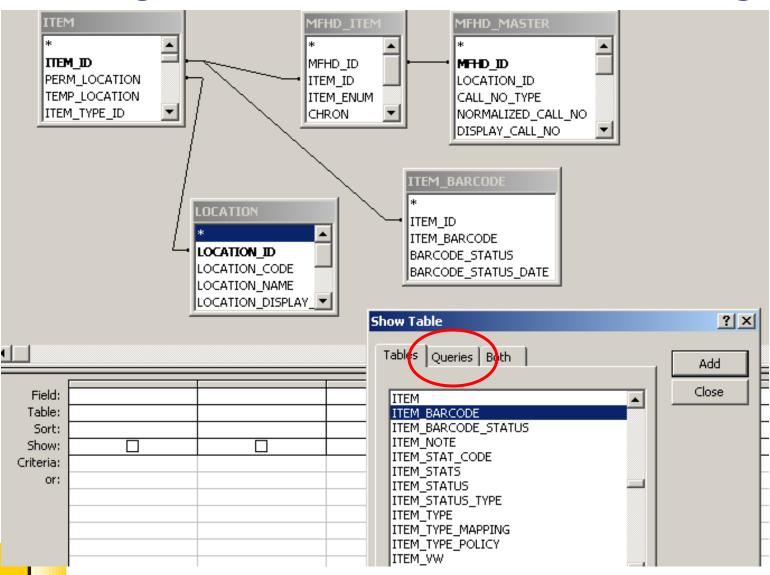

### Finding Circulation Transactions (Charges)

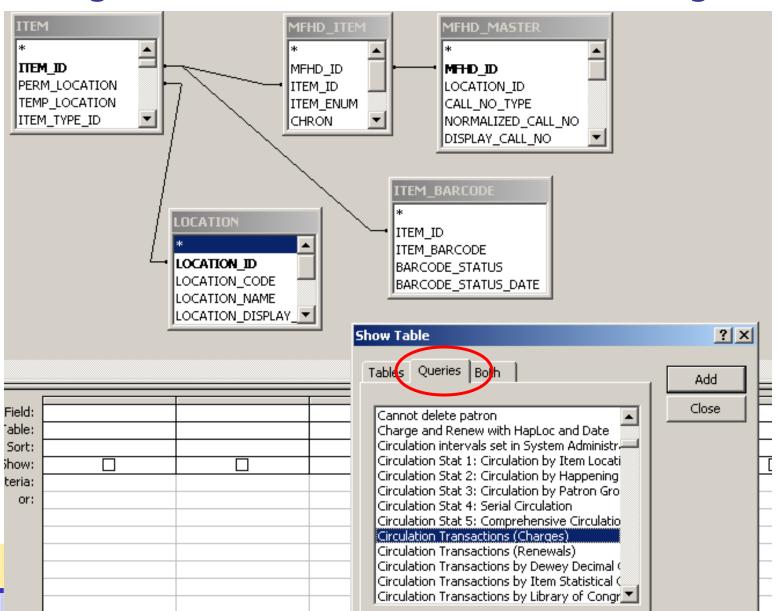

### Finding Circulation Transactions (Charges)

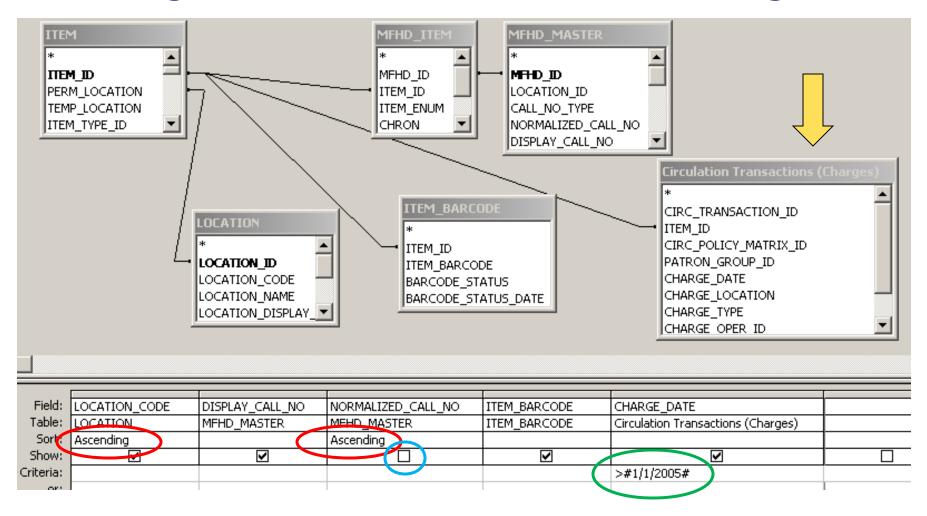

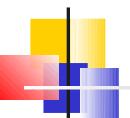

# So far, so good. Now let's add the grouping.

| LOCATION_CODE                                                                                                    | DISPLAY_CALL_NO   | ITEM_BARCODE   | CHARGE_DATE           |
|----------------------------------------------------------------------------------------------------|-------------------|----------------|-----------------------|
| archiv                                                                                                    | Archives 267.5 Wi | 32511000011348 | 7/6/2007 12:02:35 PM  |
| CIRC                                                                                                    |                   | 32511000233393 | 3/3/2005 3:10:38 PM   |
| CIRC                                                                                                    |                   | 32511000233393 | 10/14/2009 1:34:20 PM |
| CIRC                                                                                                    |                   | 32511000233393 | 10/4/2007 11:26:21 AM |
| CIRC                                                                                                    |                   | 32511000233393 | 3/21/2007 1:49:13 PM  |
| CIRC                                                                                                    |                   | 32511000233393 | 5/23/2006 4:58:01 PM  |
| CIRC                                                                                                    |                   | 32511000233393 | 3/23/2005 10:49:36 AM |
| CIRC                                                                                                    |                   | 32511000233393 | 1/12/2006 6:35:21 PM  |
| CIRC                                                                                                    |                   | 32511000233393 | 2/21/2006 8:10:48 PM  |
| CIRC                                                                                                    |                   | 32511000233393 | 9/22/2006 2:22:39 PM  |
| CIRC                                                                                                    |                   | 32511000233393 | 6/13/2005 11:01:15 AM |
| CIRC                                                                                                    |                   | 32511000233393 | 4/25/2006 1:33:48 PM  |
| CIRC                                                                                                    | 155.418 STR       | 32511000004561 | 7/28/2009 1:42:21 PM  |
| CIRC                                                                                                    | 155.418 STR       | 32511000004561 | 2/20/2007 3:00:12 PM  |
| CIRC                                                                                                    | 155.418 STR       | 32511000004561 | 3/23/2009 12:34:23 PM |
| CIRC                                                                                                    | 230.0924 BO-E     | 32511000009438 | 2/22/2006 3:34:25 PM  |
| CIRC                                                                                                    | 296.02 AUS        | 32511000012373 | 3/2/2009 9:34:13 PM   |
| CIRC                                                                                                    | 302.23 EME        | 32511000013375 | 11/17/2006 3:02:26 PM |
| CIRC                                                                                                    | 302.23 EME        | 32511000013375 | 4/9/2008 8:22:10 PM   |
| CIRC                                                                                                    | 302.23 EME        | 32511000013375 | 9/7/2007 4:54:41 PM   |
| CIRC                                                                                                    | 610.7301 NAT      | 32511000038689 | 10/10/2008 1:28:03 PM |
| CIRC                                                                                                    | 610.7301 NAT      | 32511000038689 | 10/6/2009 12:27:32 PM |
| CIRC                                                                                                    | 610.7301 NAT      | 32511000038689 | 10/10/2008 1:27:08 PM |
| T. Comments of the Comments of the Comments of |                   |                |                       |

### Adding the Grouping

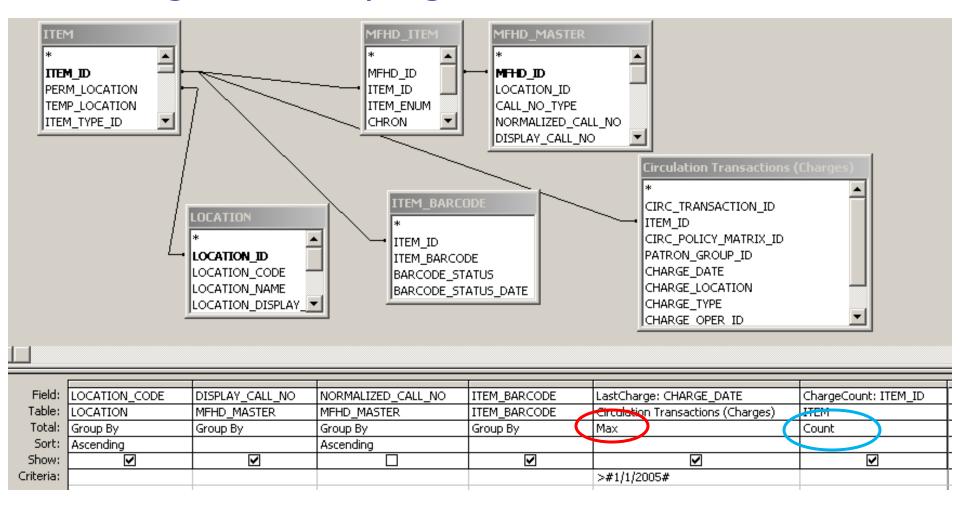

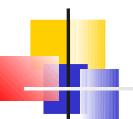

# With the Grouping

| LOCATION_CODE | DISPLAY_CALL_NO   | ITEM_BARCODE   | LastCharge            | ChargeCount |
|---------------|-------------------|----------------|-----------------------|-------------|
| archiv        | Archives 267.5 Wi | 32511000011348 | 7/6/2007 12:02:35 PM  | 1           |
| CIRC          |                   | 32511000233393 | 10/14/2009 1:34:20 PM | 14          |
| CIRC          | 155.418 STR       | 32511000004561 | 7/28/2009 1:42:21 PM  | 4           |
| CIRC          | 230.0924 BO-E     | 32511000009438 | 2/22/2006 3:34:25 PM  | 1           |
| CIRC          | 296.02 AUS        | 32511000012373 | 3/2/2009 9:34:13 PM   | 1           |
| CIRC          | 302.23 EME        | 32511000013375 | 4/9/2008 8:22:10 PM   | 3           |
| CIRC          | 610.7301 NAT      | 32511000038689 | 10/6/2009 12:27:32 PM | 6           |
| CIRC          | 940.5481 LEC      | 32511000065266 | 10/14/2009 3:31:57 PM | 5           |
| CIRC          | 946 Wil           | 32511000242104 | 4/22/2009 3:31:08 PM  | 3           |
| CIRC          | 970 BAN           | 32511000067450 | 11/11/2009 4:21:39 PM | 1           |
| CIRC          | 977.02 ROO        | 32511000070659 | 10/7/2009 11:43:33 AM | 1           |

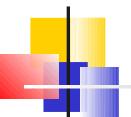

# Is this a shelf list? Does it list <u>all</u> my

items?

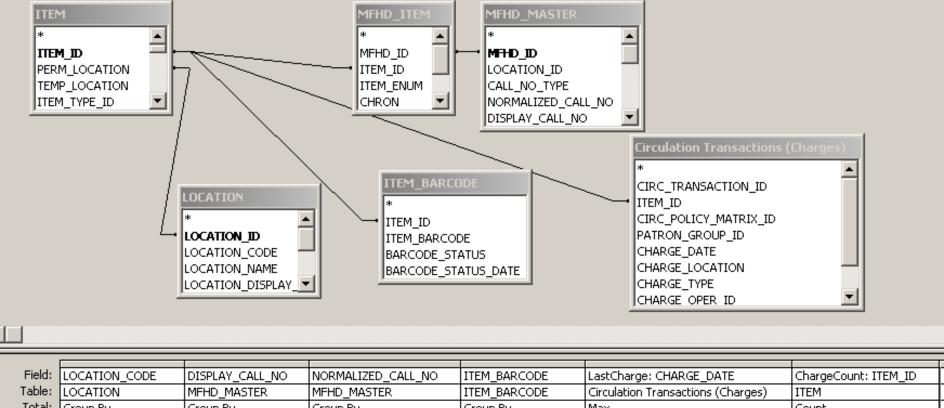

| Field:    | LOCATION_CODE | DISPLAY_CALL_NO | NORMALIZED_CALL_NO | ITEM_BARCODE | LastCharge: CHARGE_DATE            | ChargeCount: ITEM_ID |  |
|-----------|---------------|-----------------|--------------------|--------------|------------------------------------|----------------------|--|
| Table:    | LOCATION      | MFHD_MASTER     | MFHD_MASTER        | ITEM_BARCODE | Circulation Transactions (Charges) | ITEM                 |  |
| Total:    | Group By      | Group By        | Group By           | Group By     | Max                                | Count                |  |
| Sort:     | Ascending     |                 | Ascending          |              |                                    |                      |  |
| Show:     | V             | V               |                    | >            | <b>&gt;</b>                        | Ŋ                    |  |
| Criteria: |               |                 |                    |              | >#1/1/2005#                        |                      |  |
|           |               |                 |                    |              |                                    | i                    |  |

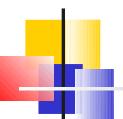

#### Items by Permanent Location and Item Type

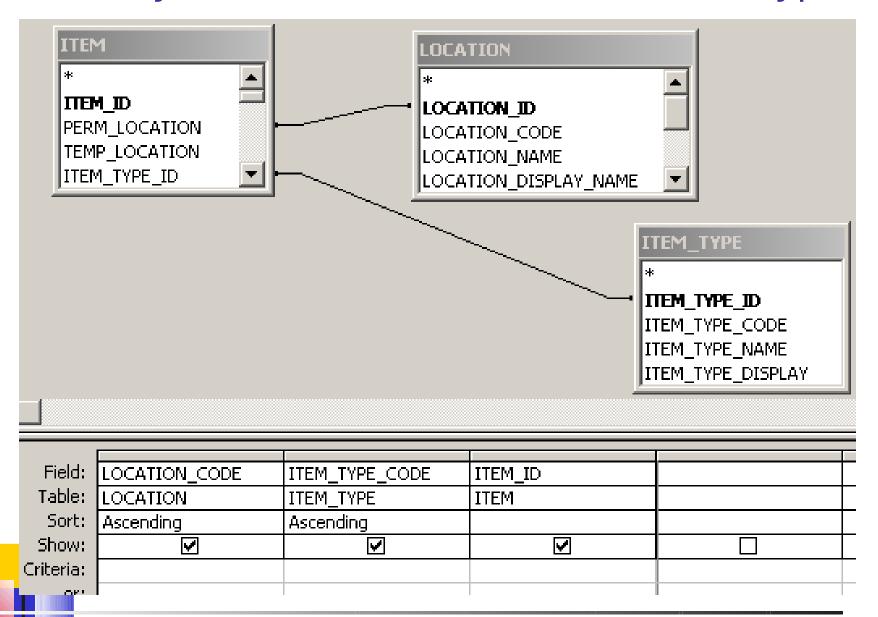

### Items by Permanent Location and Item Type

| LOCATION_CODE | ITEM_TYPE_CODE | ITEM_ID |
|---------------|----------------|---------|
| CIRC          | AV1            | 124569  |
| CIRC          | Book 1         | 146875  |
| CIRC          | Book 1         | 146993  |
| CIRC          | Book1          | 146252  |
| CIRC          | Book 1         | 138200  |
| CIRC          | Book 1         | 146686  |
| CIRC          | Book 1         | 73856   |
| CIRC          | Book 1         | 1565    |
| CIRC          | Book 1         | 15196   |
| CIRC          | Book 1         | 28174   |
| CIRC          | Book 1         | 75344   |
| CIRC          | Book 1         | 40100   |
| CIRC          | Book 1         | 55708   |
| CIRC          | Book 1         | 51222   |
| CIRC          | Book 1         | 25427   |
| RESER         | Book 1         | 148008  |
| RESER         | Book1          | 137294  |
| RESER         | Book1          | 146295  |
| RESER         | Book1          | 138233  |
| RESER         | Recording1     | 148001  |
| RESER         | Reserve1       | 143119  |
|               |                |         |

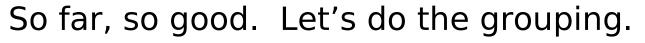

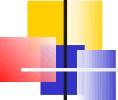

#### Items by Perm Loc and Item Type: Totals

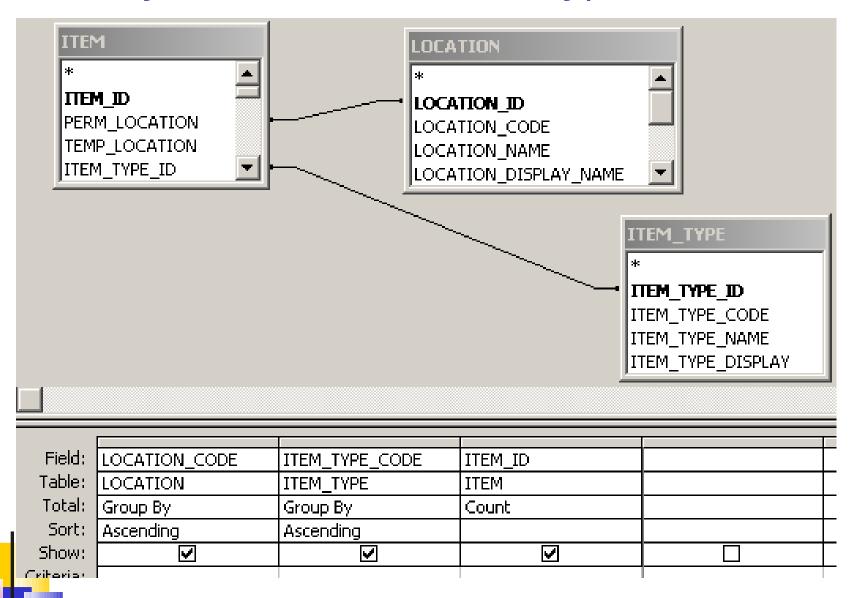

# Items by Perm Loc and Item Type: Totals

| LOCATION_CODE | ITEM_TYPE_CODE | CountOfITEM_ID |
|---------------|----------------|----------------|
| CIRC          | AV1            | 1              |
| CIRC          | Book1          | 14             |
| RESER         | Book1          | 4              |
| RESER         | Recording1     | 1              |
| RESER         | Reserve1       | 109            |
| RESER         | Reserve3       | 20             |
| SCCIRC        | BookLR         | 2              |
| SCCIRC        | BookN          | 1              |
| archiv        | AVN            | 1              |
| archiv        | ArchiveN       | 102            |
| archiv        | Book1          | 1              |
| archiv        | BookN          | 45             |
| error         | Book1          | 1              |
| error         | Error          | 107            |
| imc           | AV1            | 108            |
| imc           | Book1          | 56             |
| imc           | BookLR         | 1229           |
| imc           | BookN          | 7              |
| imc           | Video1         | 218            |
| imcref        | BookN          | 9              |
| jenks         | Book1          | 1              |
| jenks         | BookN          | 6955           |
| jenks         | RecordingN     | 42             |
| jenks         | SerialN        | 3              |
| ienks         | Video1         | 1              |

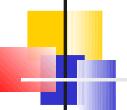

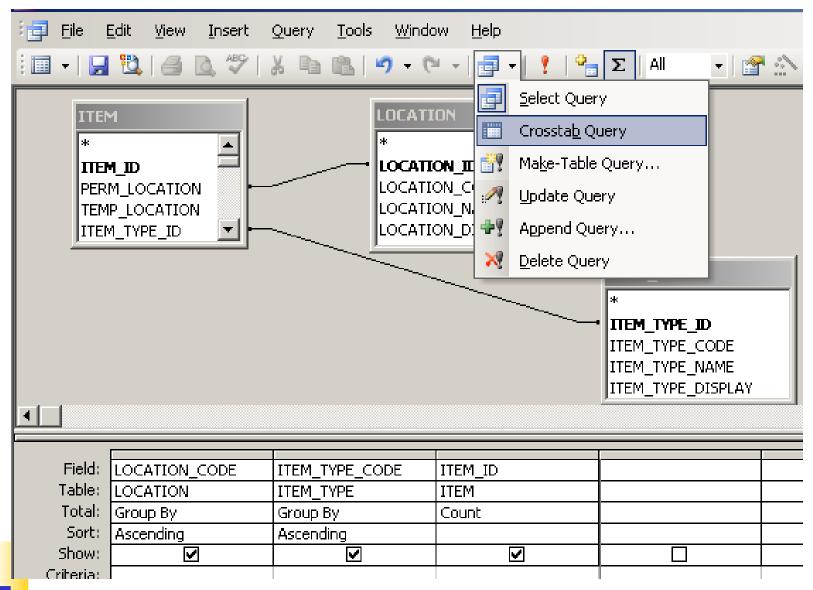

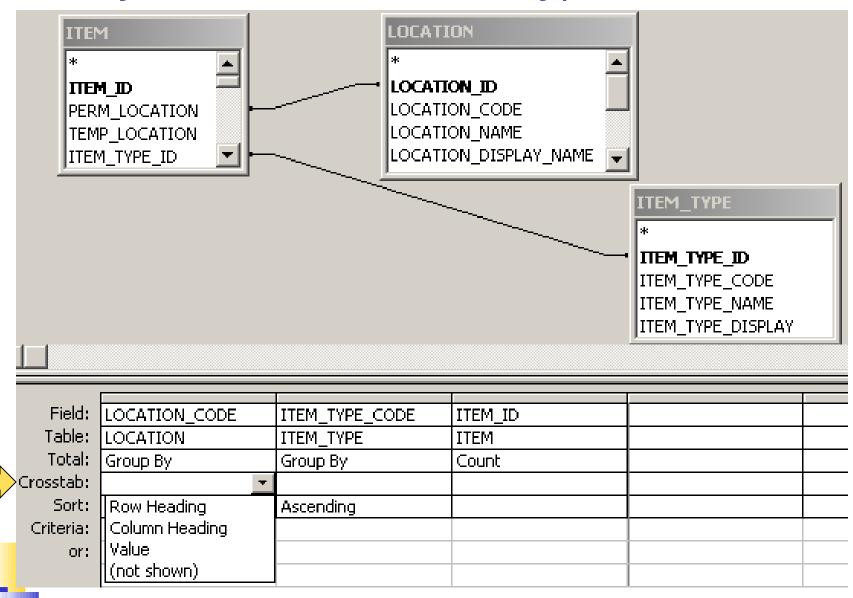

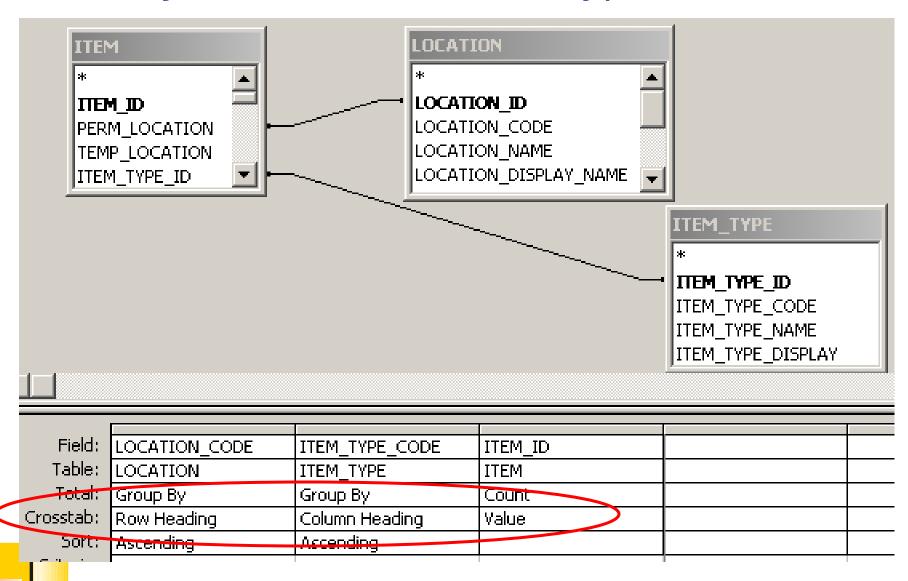

| LOCATION_CODE | ArchiveN | AV1 | AVN | Book1 | BookLR | BookN | Err |
|---------------|----------|-----|-----|-------|--------|-------|-----|
| archiv        | 102      |     | 1   | 1     |        | 45    |     |
| CIRC          |          | 7   |     | 14    |        |       |     |
| error         |          |     |     | 1     |        |       | -   |
| imc           |          | 108 |     | 56    | 1229   | 7     |     |
| imcref        |          |     |     |       |        | 9     |     |
| jenks         |          |     |     | 1     |        | 6955  |     |
| juv           |          |     |     | 36    | 1715   | 2     |     |
| laptop        |          |     |     |       |        |       |     |
| linc          |          |     |     | 1352  |        | 1     |     |
| Irare         |          |     |     |       |        | 1     |     |
| Iref          |          |     |     |       |        | 126   |     |
| main          |          |     | 1   | 67134 | 208    | 11    |     |
| med1          |          | 79  | 4   | 35    | 6      |       |     |
| mado          |          |     |     | 4     | ĸ      |       |     |

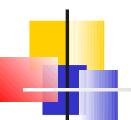

### Circ by Patron Group and Month

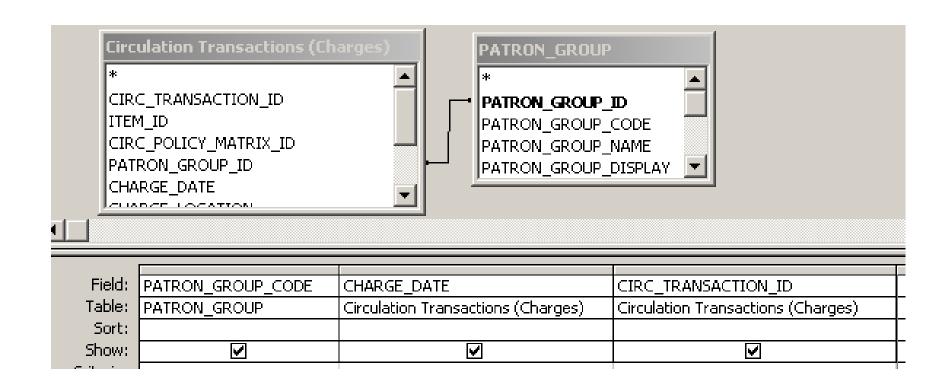

These tables are both familiar by now.

I need to get the month and year out of charge date.

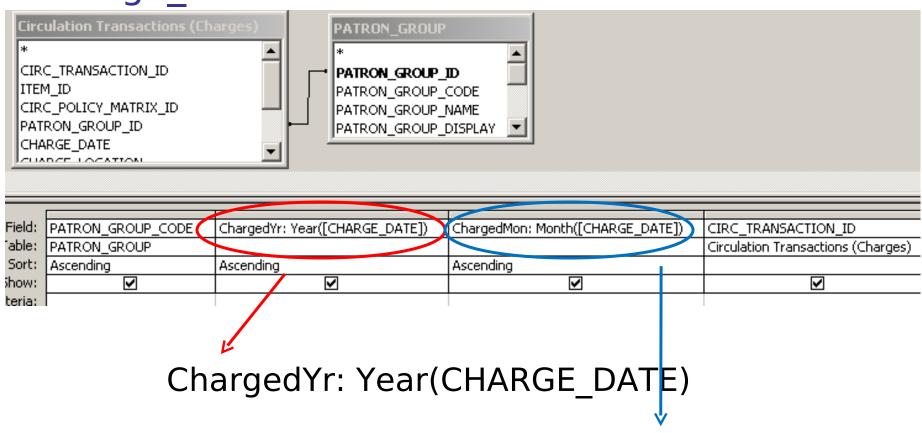

ChargedMon: Month(CHARGE\_DATE)

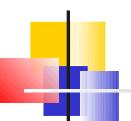

# Circ by Patron Group and Month

| PATRON_GROUP_CODE | ChargedYr | ChargedMon | CIRC_TRANSACTION_ID |
|-------------------|-----------|------------|---------------------|
| AL                | 2000      | 6          | 36360               |
| AL                | 2002      | 6          | 4                   |
| AL                | 2002      | 6          | 23                  |
| AL                | 2002      | б          | 19                  |
| AL                | 2002      | 7          | 351                 |
| AL                | 2002      | 7          | 355                 |
| AL                | 2002      | 7          | 353                 |
| AL                | 2002      | 7          | 660                 |
| AL                | 2002      | 7          | 656                 |
| AL                | 2002      | 7          | 354                 |
| AL                | 2002      | 8          | 1392                |
| AL                | 2002      | 8          | 1383                |
| AL                | 2002      | 8          | 1384                |
| AL                | 2002      | 8          | 1390                |
| AL                | 2002      | 8          | 1207                |
| AL                | 2002      | 8          | 778                 |
| AL                | 2002      | 8          | 1389                |

#### Some Date Functions

For the date <u>1/8/2010 3:38:24 PM</u>

Year 2010

Month 1

Day 8

Weekday 6 (1=Sunday, 2=Monday, etc

DateValue 1/8/2010

Hour 15 (note 24 hour clock)

Minute 38

Second 24

TimeValue 3:38:24 PM

MonthName(Month) January

WeekdayName(Weekday) Friday

### Circ by Patron Group and Month: Totals

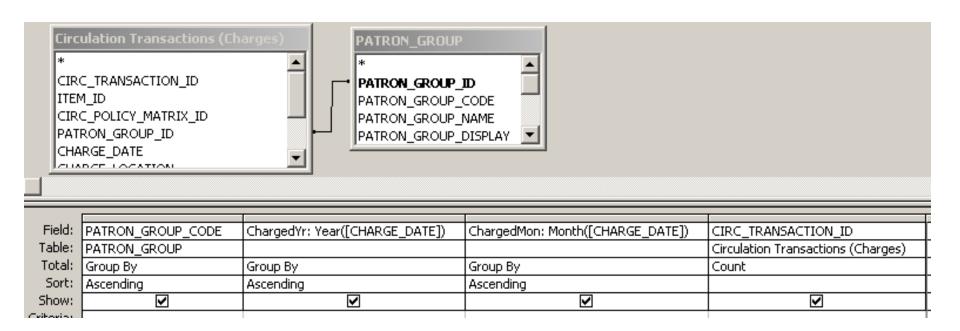

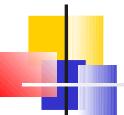

# Circ by Patron Group and Month: Totals

| PATRON_GROUP_CODE | ChargedYr | ChargedMon | CountOfCIRC_TRANSACTION_ |
|-------------------|-----------|------------|--------------------------|
| AL                | 2000      | 6          | 1                        |
| AL                | 2002      | 6          | 3                        |
| AL                | 2002      | 7          | 6                        |
| AL                | 2002      | 8          | 7                        |
| AL                | 2002      | 9          | 7                        |
| AL                | 2002      | 10         | 15                       |
| AL                | 2002      | 11         | 6                        |
| AL                | 2002      | 12         | 1                        |
| AL                | 2003      | 1          | 9                        |
| AL                | 2003      | 2          | 1                        |
| AL                | 2003      | 3          | 2                        |
| AL                | 2003      | 4          | б                        |
| AL                | 2003      | 5          | 5                        |
| AL                | 2003      | 6          | 2                        |
| AL                | 2003      | 7          | 11                       |
| AL                | 2003      | 8          | б                        |
| ΔΙ                | 2003      | 9          | 10                       |

### Circ by Patron Group and Month: Crosstab

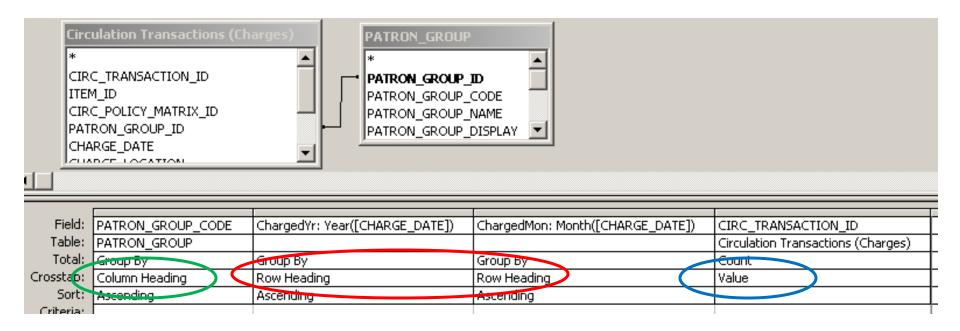

You can have up to 3 fields as row headings.

I'm using both ChargedYr and ChargedMon.

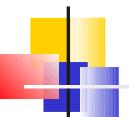

# Circ by Patron Group and Month: Crosstab

| ChargedYr | ChargedMon | AL | EF | FC  | GR         | IL  | LL     |
|-----------|------------|----|----|-----|------------|-----|--------|
| 2002      | 11         | 6  |    | 181 | 109        | 83  |        |
| 2002      | 12         | 1  |    | 90  | 55         | 51  |        |
| 2003      | 1          | 9  |    | 197 | 187        | 112 | ,<br>e |
| 2003      | 2          | 1  |    | 246 | 267        | 96  |        |
| 2003      | 3          | 2  |    | 177 | 173        | 48  | 7 5    |
| 2003      | 4          | 6  |    | 225 | 99         | 42  | ,      |
| 2003      | 5          | 5  |    | 148 | 138        | 58  | e      |
| 2003      | 6          | 2  |    | 125 | 100        | 72  |        |
| 2003      | 7          | 11 |    | 135 | 104        | 64  | ,      |
| 2003      | 8          | 6  |    | 68  | 13         | 35  |        |
| 2003      | 9          | 10 |    | 260 | 260        | 60  | -      |
| 2003      | 10         | 10 |    | 280 | 384        | 92  | 24     |
| 2003      | 11         | 5  |    | 221 | 113        | 54  | -      |
| 2003      | 12         | 4  |    | 74  | 59         | 17  |        |
| 2004      | 1          | 15 |    | 249 | 303        | 81  | -      |
| 2004      | 2          | 13 |    | 288 | 390        | 73  | 1 -    |
| 2004      | 3          | 8  |    | 218 | 155        | 71  |        |
| 2004      | 4          | 4  |    | 226 | 231        | 84  | 7 :    |
| 2004      | 5          | 15 |    | 169 | 107        | 46  | 1:     |
| 2004      | 6          | 9  |    | 221 | 143        | 29  |        |
| 2004      | 7          | ব  |    | 174 | <i>6</i> 1 | 4∩  | :      |

# Thank you!

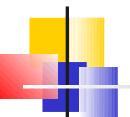